## epati

Proxy Settings Product: Antikor v2 - Next Generation Firewall Guides

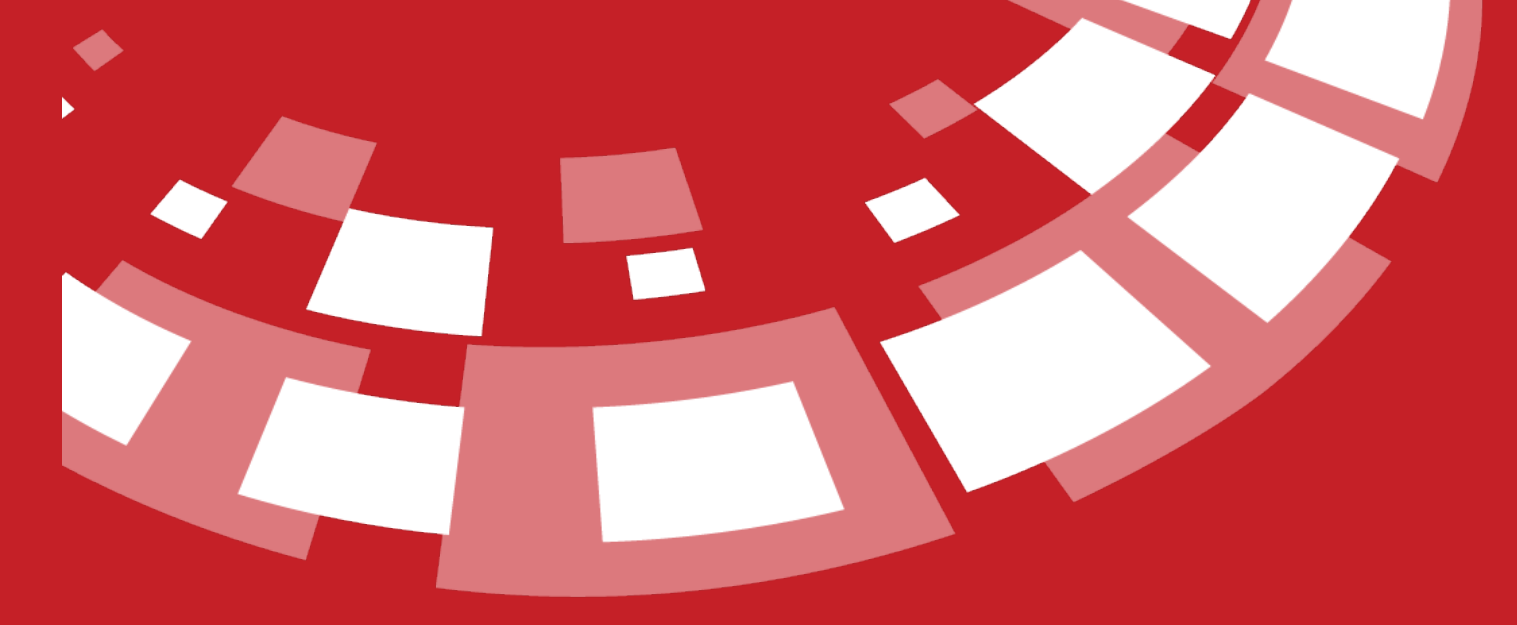

www.epati.com.tr

## epati **Proxy Settings**

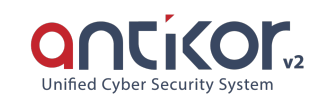

Proxy is an intermediate (proxy) server used at the stage of accessing the internet. At the stage of accessing a web page, our request goes to the proxy server, then the proxy server connects to that WEB page and receives the content and transmits it to us. The proxy IP address and port to be used by the clients are determined from the proxy service settings. It is also possible to choose whether users will be included in the policies defined in the Web Filtering Profiles section.

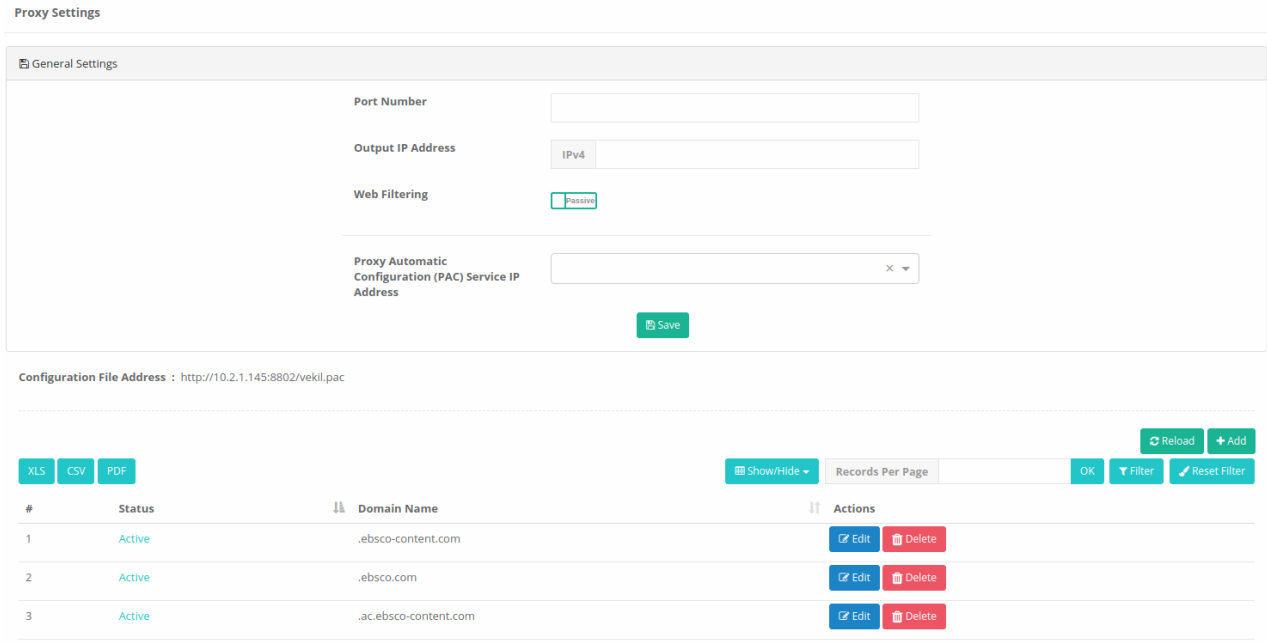

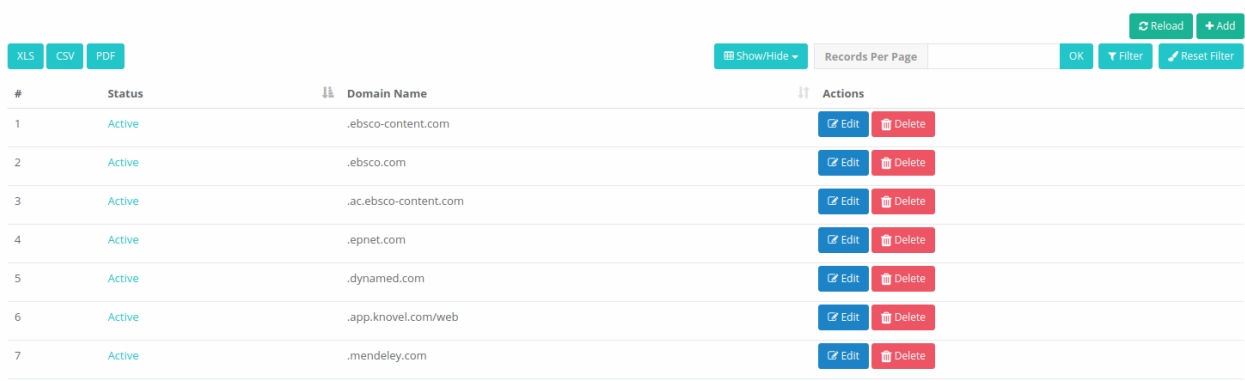

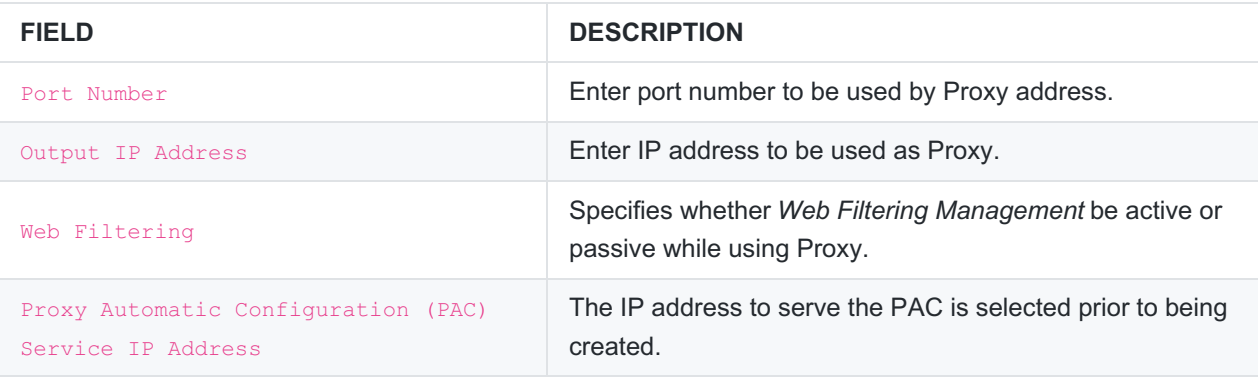

ePati Cyber Security Technologies Inc. Mersin Universitesi Ciftlikkoy Kampusu Teknopark Idari Binasi Kat: 4 No: 411 Zip Code: 33343 Yenisehir / MERSIN / TURKIYE www.epati.com.tr Minfo@epati.com.tr  $+903243610233$ 름+90 324 361 02 39

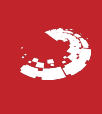